## Don Bosco Film Con Flavio Insinna ^NEW^ Download

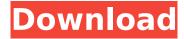

Flavio Insinna is an Italian actor and TV presenter. . for his role in the TV series Don Bosco, awarded at the Salerno Film and Fantasy Festival. In my opinion, he should play the lead in Night in Lisbon. But it doesn't look like it. He is the type. Maybe Night in Lisbon is his role. Do not know. I think he has several roles in the theater. But he hasn't acted in films yet. He had several small roles. But he seemed like a completely different person to me. Does he look like this to you? His name doesn't seem right to me for the role he played in Night in Lisbon. He seemed too manly to me.

## Don Bosco Film Con Flavio Insinna Download

[The elimination of the monitoring system in an electrocardiograph for interpretation by the cardiologist]. The evaluation of the basic quality of the ECG made by an automatic system of analysis (U-processor) without computer support can be of interest during the interpretation of the ECG. It enables a tracings' check in order to know whether the interpretation of the U-processor has been correct or incorrect. The U-processor examined 884 tracings classified into 23 groups (particularly coronary ones). A later analysis made by a cardiologist gave an overall correct diagnosis for 84 tracings and 69 tracings which had been checked by U-processor (P > 0.05). However, the diagnosis of the U-processor made for 28 of the tracings with complicated interpretation (including six tracings with ST segment abnormality) was corrected by the cardiologist. U-processor did not significantly modify the final diagnosis made by a cardiologist of 22 cases among the 108 tracings with complicated interpretation by U-processor. The elimination of the computer support in the Uprocessor has only moderate deleterious effects on the global accuracy of the basic diagnosis by the cardiologist.Q: Java text to speech Does anyone know how to make a java app that can read a text file and say the words in it at the same time? A: If you want to read a text file, and at the same time pronounce it, you can use the Java text to speech API. From the JavaDocs: The text to speech engine in lava supports the use of an input stream to read text. It supports the reading of txt files or other text files with a standard encoding. It also supports the reading of strings in the user's locale-specific resources (using a resource bundle). Here's a little code sample. import

javax.speech.synthesis.Voice; import javax.speech.synthesis.VoiceManager; import javax.speech.synthesis.VoiceName; public class Saylt { public static void main(String[] args) { String text = "How are you?"; Voice voice = VoiceManager.getInstance().getVoice(VoiceName.MICHAEL); VoiceOutputFormat format = new VoiceOutputFormat c6a93da74d

https://alminhaj.org/wp-content/uploads/2022/10/wilward.pdf https://www.vakantiehuiswinkel.nl/coreldraw-x6-portable-11-2021/ http://match2flame.com/wp-content/uploads/2022/10/wilion.pdf

1/2

## https://cafevalentustienda.com/wp-

content/uploads/2022/10/CRACK\_MSAct\_Plus\_108\_b2\_by\_RatiborusBabuPC.pdf

http://classacteventseurope.com/wp-content/uploads/2022/10/lysafay.pdf

https://hoverboardndrones.com/wp-

 $\underline{content/uploads/2022/10/Global\_Mapper\_Download\_TOP\_Free.pdf}$ 

https://fiverryourparty.wpcomstaging.com/wp-content/uploads/2022/10/marathilagnapatrikamatterpdf19.pdf

https://dottoriitaliani.it/ultime-notizie/senza-categoria/watch-online-movie-ghost-rider-2-hindi-dubbed/

https://nameme.ie/download-market-analyst-7-crack-full/https://tribetotable.com/wp-content/uploads/2022/10/irvdavi.pdf

2/2